## Package 'rankCorr'

November 16, 2023

Type Package Title Total, Between-, and Within-Cluster Spearman Rank Correlations for Clustered Data Version 1.0.1 Date 2023-11-16 Description Estimates the total, between-, and withincluster Spearman rank correlations for continuous and ordinal clustered data. <[https:](https://github.com/shengxintu/rankCorr) [//github.com/shengxintu/rankCorr](https://github.com/shengxintu/rankCorr)>. License GPL  $(>= 2)$ Encoding UTF-8 **Imports** rms ( $>= 6.3.0$ ), rankICC ( $>= 1.0.1$ ) **Suggests** mvtnorm  $(>= 1.1.3)$ Collate 'rankCorrCluster.R' 'rcc\_internal\_functions.R' RoxygenNote 7.2.3 NeedsCompilation no Author Shengxin Tu [aut, cre], Chun Li [aut], Bryan Shepherd [aut] Maintainer Shengxin Tu <shengxin.tu@vanderbilt.edu> Repository CRAN

Date/Publication 2023-11-16 21:00:02 UTC

### R topics documented:

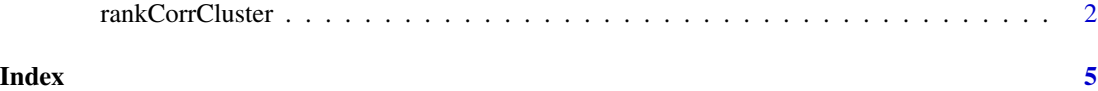

<span id="page-1-0"></span>

#### Description

rankCorrCluster computes the total, between-, and within-cluster Spearman rank correlations between two variables using two-level clustered data. It can be used with any orderable variable, including continuous and discrete variables. Two weighting methods are provided, including assigning equal weights to observations or to clusters.

#### Usage

```
rankCorrCluster(
 x,
 y,
 cluster,
 link.x = c("probit", "logistic", "cauchit", "loglog", "cloglog"),
 link.y = c("probit", "logistic", "cauchit", "loglog", "cloglog"),
 weights = c("obs", "clusters"),methods_between_corr = c("cluster-median", "approx", "both"),
 conf.int = 0.95,fisher = FALSE,na.rm = FALSE
)
```
#### Arguments

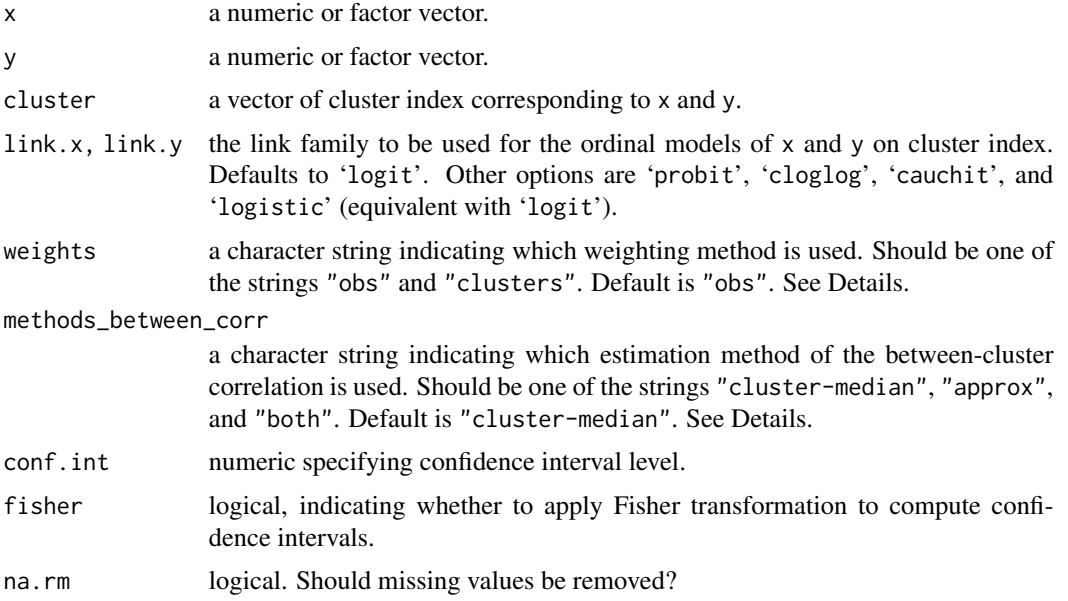

#### rankCorrCluster 3

#### Details

The weighting method "obs" assigns equal weights to observations;  $w_{ij} = 1/N$ , where N is the total number of observations. The weighting method "clusters" assigns equal weights to clusters;  $w_{ij} = 1/(nk_i)$ , where n is the total number of clusters and k<sub>i</sub> is the cluster size. The estimation method "cluster-median" estimates the between-cluster Spearman rank correlation using the coefficients from the cumulative probability models of x and y on cluster index cluster. The estimation method "approx" estimates the between-cluster Spearman rank correlation using the approximated linear relationship between the total, between-, and within-cluster Spearman rank correlations.

#### Value

a list with following components.

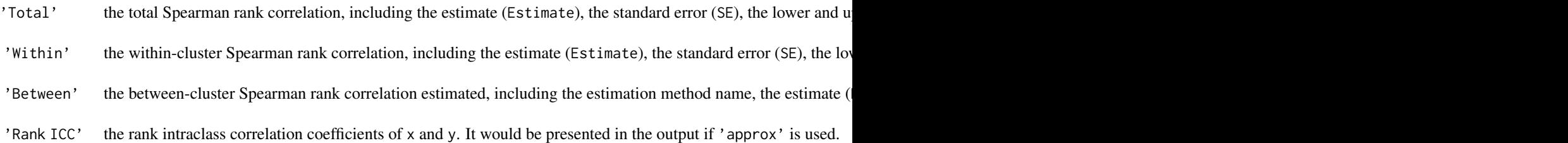

#### References

Tu, S., Li, C., Zeng, D., and Shepherd, B. E. (2023). Rank intraclass correlation for clustered data. Statistics in Medicine 42, 43 Shih, J. H. and Fay, M. P. (2017). Pearson's chi-square test and rank correlation inferences for clustered data. Biometrics 73, 8 Tu S, Li C, Shepherd BE (2023). Between- and within-cluster Spearman rank correlations.

#### Examples

```
library(mvtnorm)
k \le -50; m \le -5sigma.u <- matrix(c(1, 0.6, 0.6, 4), ncol=2); sigma.e <- matrix(c(1, 0.6, 0.6, 1), ncol=2)
u \leftarrow \text{rmvnorm}(k, c(1, -1), \text{sigma.u})x1 \leftarrow \text{matrix}(NA, k, m)y1 <- matrix(NA, k, m)
for (i in 1:k){
r <- rmvnorm(m, c(\emptyset, \emptyset), sigma.e)
x1[i, ] \leftarrow u[i, 1] + r[, 1]y1[i, ] \leftarrow u[i, 2] + r[, 2]}
x \leftarrow as-vector(t(x1))y \leftarrow as.vector(t(y1))cluster <- rep(1:k, each=m)
rankCorrCluster(x, y, cluster, link.x = "probit", link.y = "probit",
```

```
methods_between_corr = "approx")
idx <- sample(1:250, 200, replace = TRUE)
rankCorrCluster(x[idx], y[idx], cluster[idx], link.x = "probit", link.y = "probit",
weights = "clusters")
```
# <span id="page-4-0"></span>Index

rankCorrCluster, [2](#page-1-0)